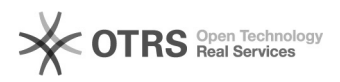

## Obter acesso ao fórum do CAGR

## 29/04/2024 17:09:29

## **Imprimir artigo da FAQ**

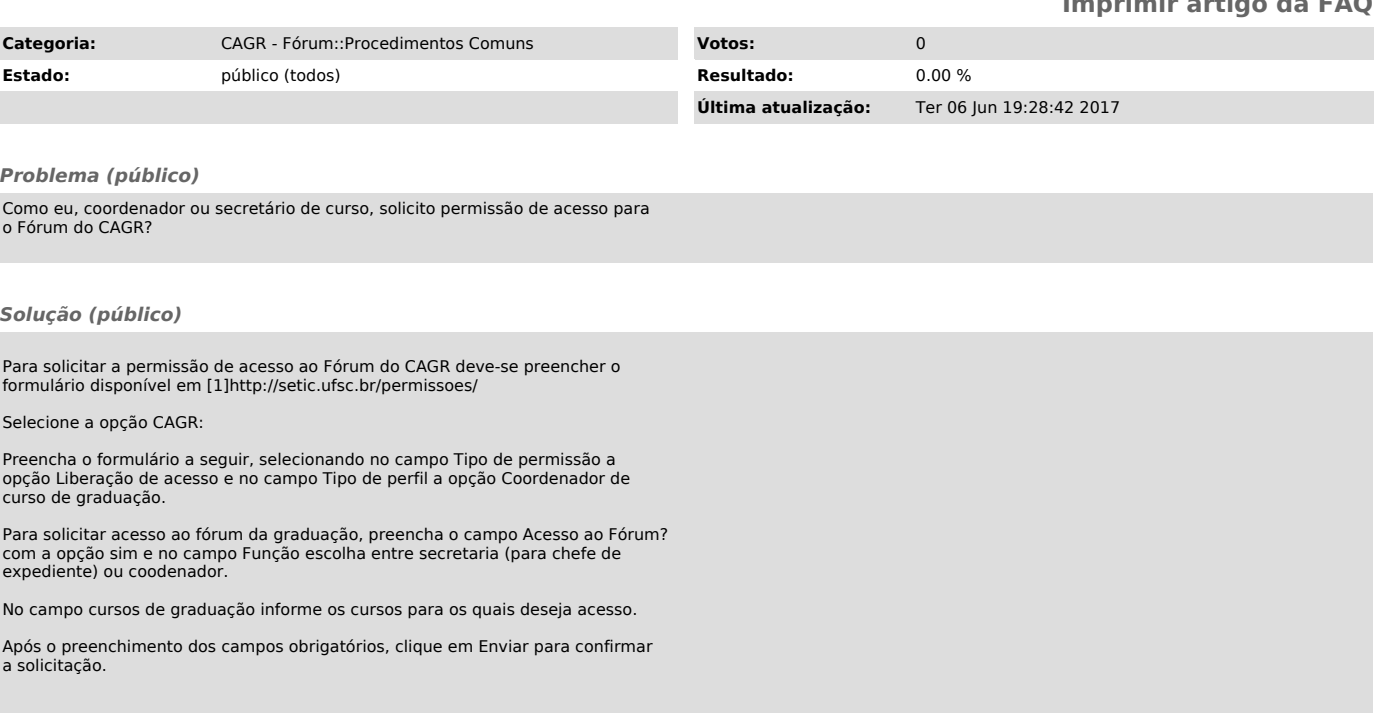

[1] http://setic.ufsc.br/permissoes/